What are Joins? How do they work?

# Joining Categories

# Categories

- What is a category?
  - Set of Column Names
    - No limit on how many columns there can be in a category
  - Rows of Data
    - The only limit is the amount of data in your SI Database
  - Think of it like an Excel spreadsheet
  - Also known as Views in our StudentInformation package

| Mammals               |          |                      |
|-----------------------|----------|----------------------|
| GUID Name Description |          | Description          |
| A1-32-100             | Otters   | Brown, Furry, Wet    |
| B2-64-182             | Dolphins | Gray, Wet, Smart     |
| C3-75-987             | Rabbits  | White, Furry, Fluffy |

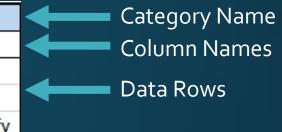

| Jumps     |          |                      |  |
|-----------|----------|----------------------|--|
| GUID      | Name     | Description          |  |
| B2-64-182 | Dolphins | Gray, Wet, Smart     |  |
| C3-75-987 | Rabbits  | White, Furry, Fluffy |  |
| D4-12-645 | Frogs    | Slimy, Ribbits       |  |

| Swims     |          |                        |
|-----------|----------|------------------------|
| GUID      | Name     | Description            |
| A1-32-100 | Otters   | Brown, Furry, Wet      |
| D4-12-645 | Frogs    | Slimy, Ribbits         |
| E5-32-920 | Fish     | Scaley, Blup blup blup |
| B2-64-182 | Dolphins | Gray, Wet, Smart       |

# Why Join Categories?

- <u>Most</u> Student categories are designed to return all students whether they have related data or not; however, there are always caveats.
  - Student Categories -> data contains specific student related data pieces
- Categories are designed to include the most essential pieces of data so only one category is needed by any report.
  - This makes reports run faster
  - There are standard fields to learn about what fields are standard within categories refer to the 'Ad Hoc View Information and Report List' Doc
- So why join Categories?
  - 1 or more columns from another category may be essential in making reports useful so it may be truly necessary to bring in a category.

# How do we join?

- Find unique items that are found in all categories
- In our case we use GUIDs also known as Unique IDs

| Mammals   |          |                      |  |
|-----------|----------|----------------------|--|
| GUID      | Name     | Description          |  |
| A1-32-100 | Otters   | Brown, Furry Wet     |  |
| B2-64-182 | polphins | Gray, Wet, Smart     |  |
| C3-75-987 | Raphits  | White, Furry, Fluffy |  |

| Jumps     |          |                      |  |
|-----------|----------|----------------------|--|
| GUID      | Name     | Description          |  |
| -64-182   | Dolphins | Gray, Wet, Smart     |  |
| C3-75-987 | Rabbits  | White, Furry, Fluffy |  |
| D4-12-645 | Frogs    | Slimy, Ribbits       |  |

| Swims     |          |                        |  |
|-----------|----------|------------------------|--|
| GUID      | Name     | Description            |  |
| A1-32-100 | Otters   | Brown, Furry, Wet      |  |
| D4-12-645 | Frogs    | Slimy, Ribbits         |  |
| E5-32-920 | Fish     | Scaley, Blup blup blup |  |
| B2-64-182 | Dolphins | Gray, Wet, Smart       |  |

#### It's about the Columns

- We're matching on uniqueness between categories
- The Column Namess contain the unique data
- We Match Column Names!

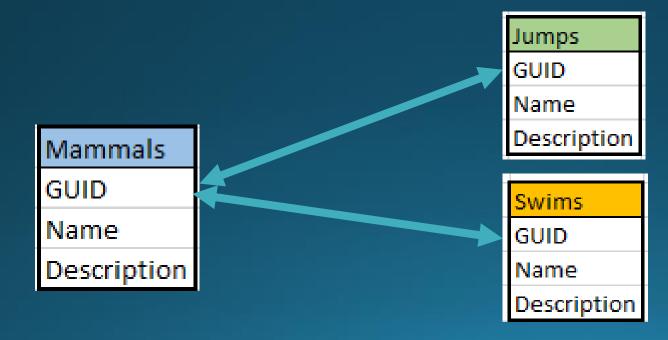

# Types of Joins

- INNER JOIN Only produces results that show up in both categories
- OUTER JOIN produces all results from one category + whatever shows in both
- Report Designer Default when joining two or more categories together is an <u>INNER JOIN</u>.
- Report Designer allows a change from INNER JOIN to an OUTER JOIN between categories with Check Box options

### Inner Join

| Jumps     |          |                      |  |
|-----------|----------|----------------------|--|
| GUID      | Name     | Description          |  |
| B2-64-182 | Dolphins | Gray, Wet, Smart     |  |
| C3-75-987 | Rabbits  | White, Furry, Fluffy |  |
| D4-12-645 | Frogs    | Slimy, Ribbits       |  |

Things that
Jump

Rabbits Dolphins Things that are Mammals

| Mammals   |         |                      |
|-----------|---------|----------------------|
| GUID      | Name    | Description          |
| A1-32-100 | Otters  | Brown, Furry, Wet    |
|           |         | Gray, Wet, Smart     |
| C3-75-987 | Rabbits | White, Furry, Fluffy |

#### Outer Join 1

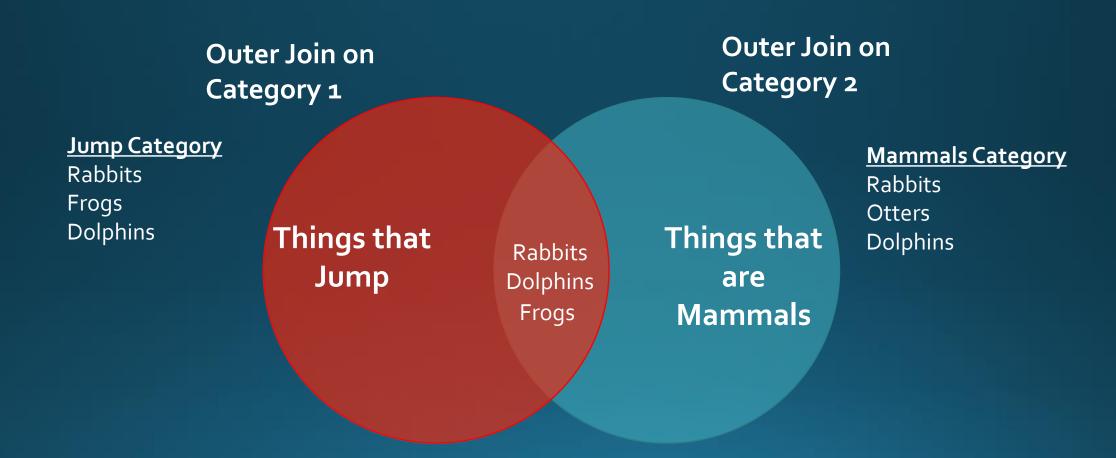

#### Outer Join 2

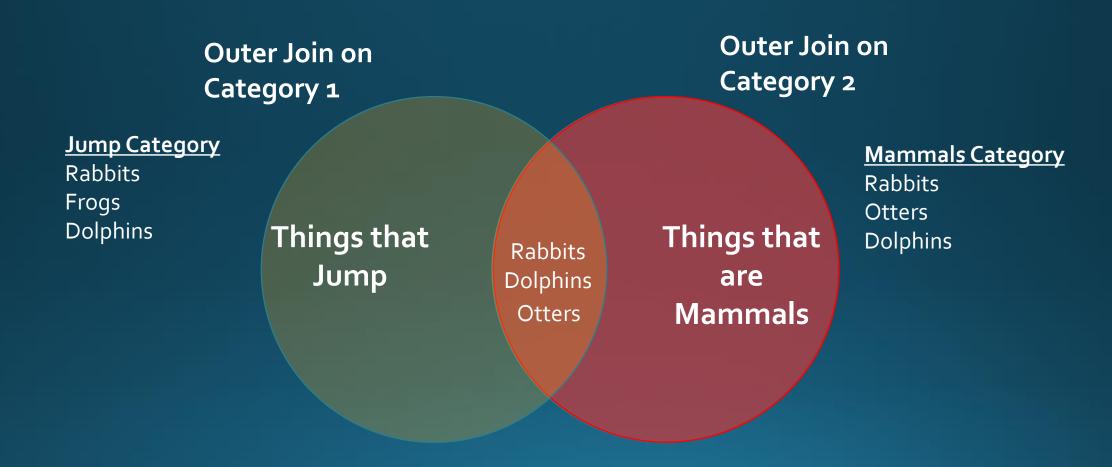

## Let's add another

| Mammals |   |          |                      |
|---------|---|----------|----------------------|
| GUID    | Z | Name     | Description          |
| A1-32-1 | 3 | Otters   | Brown, Furry, Wet    |
| B2-64-1 | 2 | Dolphins | Gray, Wet, Smart     |
| C3-75-9 | 7 | Rabbits  | White, Furry, ⊆luffy |

| Jumps     |          |                      |
|-----------|----------|----------------------|
| GUID      | Name     | Description          |
| B2-64-182 | Dolphins | Gray, Wet, Smart     |
| C3-75-987 | Rabbits  | White, Furry, Fluffy |
| D4-12-645 | Frogs    | Slimy, Ribbits       |

| Swims     |          |                        |  |
|-----------|----------|------------------------|--|
| GUID      | Name     | Description            |  |
| A1-32-100 | Otters   | Brown, Furry, Wet      |  |
| D4-12-645 | Frogs    | Slimy, Ribbits         |  |
| E5-32-920 | Fish     | Scaley, Blup blup blup |  |
| B2-64-182 | Dolphins | Gray, Wet, Smart       |  |

## Mammals INNER JOIN Jumps

| Mammals   |          |                      |
|-----------|----------|----------------------|
| GUID      | Name     | Description          |
| A1-32-100 | Otters   | Brown, Furry, Wet    |
| B2-64-182 | Dolphins | Gray, Wet, Smart     |
| C3-75-987 | Rabbits  | White, Furry, Fluffy |

Things that are Mammals

Rabbits

Dolphins

Things that
Jump

| Jumps     |          |                      |  |
|-----------|----------|----------------------|--|
| GUID      | Name     | Description          |  |
| B2-64-182 | Dolphins | Gray, Wet, Smart     |  |
| C3-75-987 | Rabbits  | White, Furry, Fluffy |  |
| D4-12-645 | Frogs    | Slimy, Ribbits       |  |

| Swims     |          |                        |  |
|-----------|----------|------------------------|--|
| GUID      | Name     | Description            |  |
| A1-32-100 | Otters   | Brown, Furry, Wet      |  |
| D4-12-645 | Frogs    | Slimy, Ribbits         |  |
| E5-32-920 | Fish     | Scaley, Blup blup blup |  |
| B2-64-182 | Dolphins | Gray, Wet, Smart       |  |

## Mammals INNER JOIN Swims

| Mammals   |          |                      |
|-----------|----------|----------------------|
| GUID      | Name     | Description          |
| A1-32-100 | Otters   | Brown, Furry, Wet    |
| B2-64-182 | Dolphins | Gray, Wet, Smart     |
| C3-75-987 | Rabbits  | White, Furry, Fluffy |

Things that are Mammals

Otters

Dolphins

Things that
Jump

| Jumps     |          |                      |  |
|-----------|----------|----------------------|--|
| GUID      | Name     | Description          |  |
| B2-64-182 | Dolphins | Gray, Wet, Smart     |  |
| C3-75-987 | Rabbits  | White, Furry, Fluffy |  |
| D4-12-645 | Frogs    | Slimy, Ribbits       |  |

| Swims     |          |                        |  |
|-----------|----------|------------------------|--|
| GUID      | Name     | Description            |  |
| A1-32-100 | Otters   | Brown, Furry, Wet      |  |
| D4-12-645 | Frogs    | Slimy, Ribbits         |  |
| E5-32-920 | Fish     | Scaley, Blup blup blup |  |
| B2-64-182 | Dolphins | Gray, Wet, Smart       |  |

## Jumps INNER JOIN Swims

| Mammals   |          |                      |  |
|-----------|----------|----------------------|--|
| GUID      | Name     | Description          |  |
| A1-32-100 | Otters   | Brown, Furry, Wet    |  |
| B2-64-182 | Dolphins | Gray, Wet, Smart     |  |
| C3-75-987 | Rabbits  | White, Furry, Fluffy |  |

Things that are Mammals

Things that
Jump

Dolphins

Frogs

| Jumps     |          |                      |
|-----------|----------|----------------------|
| GUID      | Name     | Description          |
| B2-64-182 | Dolphins | Gray, Wet, Smart     |
| C3-75-987 | Rabbits  | White, Furry, Fluffy |
| D4-12-645 | Frogs    | Slimy, Ribbits       |

| Swims     |          |                        |  |
|-----------|----------|------------------------|--|
| GUID      | Name     | Description            |  |
| A1-32-100 | Otters   | Brown, Furry, Wet      |  |
| D4-12-645 | Frogs    | Slimy, Ribbits         |  |
| E5-32-920 | Fish     | Scaley, Blup blup blup |  |
| B2-64-182 | Dolphins | Gray, Wet, Smart       |  |

# INNER JOIN All Categories

| Mammals   |          |                      |
|-----------|----------|----------------------|
| GUID      | Name     | Description          |
| A1-32-100 | Otters   | Brown, Furry, Wet    |
| B2-64-182 | Dolphins | Gray, Wet, Smart     |
| C3-75-987 | Rabbits  | White, Furry, Fluffy |

Things that are Mammals

Dolphins

Things that
Jump

| Jumps     |          |                      |  |
|-----------|----------|----------------------|--|
| GUID      | Name     | Description          |  |
| B2-64-182 | Dolphins | Gray, Wet, Smart     |  |
| C3-75-987 | Rabbits  | White, Furry, Fluffy |  |
| D4-12-645 | Frogs    | Slimy, Ribbits       |  |

| Swims     |          |                        |  |
|-----------|----------|------------------------|--|
| GUID      | Name     | Description            |  |
| A1-32-100 | Otters   | Brown, Furry, Wet      |  |
| D4-12-645 | Frogs    | Slimy, Ribbits         |  |
| E5-32-920 | Fish     | Scaley, Blup blup blup |  |
| B2-64-182 | Dolphins | Gray, Wet, Smart       |  |

#### Let's add another

| Mammals   |   |          |                      |
|-----------|---|----------|----------------------|
| GUID Name |   | Name     | Description          |
| A1-32-1   | 3 | Otters   | Brown, Furry, Wet    |
| B2-64-1   | 2 | Dolphins | Gray, Wet, Smart     |
| C3-75-9   | 7 | Rabbits  | White, Furry, Fluffy |

Things that are Mammals

Rabbits

Otters

Johns.

Things that
Jump

Frogs

| Jumps     |          |                      |  |  |  |  |  |  |
|-----------|----------|----------------------|--|--|--|--|--|--|
| GUID      | Name     | Description          |  |  |  |  |  |  |
| B2-64-182 | Dolphins | Gray, Wet, Smart     |  |  |  |  |  |  |
| C3-75-987 | Rabbits  | White, Furry, Fluffy |  |  |  |  |  |  |
| D4-12-645 | Frogs    | Slimy, Ribbits       |  |  |  |  |  |  |

| Swims     |          |                        |  |  |  |
|-----------|----------|------------------------|--|--|--|
| GUID      | Name     | Description            |  |  |  |
| A1-32-100 | Otters   | Brown, Furry, Wet      |  |  |  |
| D4-12-645 | Frogs    | Slimy, Ribbits         |  |  |  |
| E5-32-920 | Fish     | Scaley, Blup blup blup |  |  |  |
| B2-64-182 | Dolphins | Gray, Wet, Smart       |  |  |  |

# How do we apply this to StudentInformation Categories?

- Future Examples will show SI Categories
- Previews Example Translates to Following SI Categories
  - Mammals = StudentDemographicCore
  - Jumps = StudentCourseInfo
  - Swims = StudentEMISFD

#### What is a GUID?

- GUIDs are Unique IDs
- Contained within Column Names of the Category
- Refer to Ad Hoc View/Report documentation
- Use the GUID columns to join between the SI Ad-Hoc Categories
- Look like meaningless randomly generate number/letter data
- They have meaning...But we won't get into that!

SI GUID

3A0F623F-5DD8-48A9-B699-94A700D95C1B

 Next set of examples refer to SI GUIDs but we will not show actual id because they are so long and it's messy

#### The Nature of the Beast

- Let's recall how our school districts work and describe our example
- We know the following:
  - Students are registered into a specific building and into a specific school year
  - Students can have multiple FS & FD records for each building and each school year
  - Each student will have several courses specific to each building and each school year
- It's a lot of data and we're only talking about Students!

# 2 SI Categories

- We have students
  - Notice one student is registered @ 2 different buildings
- We have courses
  - Notice one student is taking classes at both buildings
- We need to ensure everything matches Students -> Buildings & School Years

| StudentDemographicCore |              |          |            |          |           |               |       |  |  |
|------------------------|--------------|----------|------------|----------|-----------|---------------|-------|--|--|
| StudentID              | SchoolYearId | SchoolId | DistrictId | LastName | FirstName | StudentNumber | Grade |  |  |
| GUID1A                 | GUID2E       | GUID1B   | GUID1D     | Bauer    | Melissa   | 000023        | 8     |  |  |
| GUID1A                 | GUID2E       | BUID1C   | GUID1D     | Bauer    | Melissa   | 000023        | 8     |  |  |
| GUID2A                 | GUID2E       | GUID1B   | GUID1D     | Launder  | Devin     | 001045        | 12    |  |  |
| GUID3A                 | GUID2E       | BUID1C   | GUID1D     | Recker   | Amy       | 012300        | 7     |  |  |

|           | StudentCourseInfo |          |            |               |                       |         |  |  |  |  |
|-----------|-------------------|----------|------------|---------------|-----------------------|---------|--|--|--|--|
| StudentID | SchoolYearId      | SchoolId | DistrictId | StudentNumber | CourseName            | Section |  |  |  |  |
| GUID1A    | GUID2E            | GUID1B   | GUID1D     | 000023        | Speech                | 1       |  |  |  |  |
| GUID1A    | GUID2E            | GUID1B   | GUID1D     | 000023        | Geometry              | 5       |  |  |  |  |
| GUID1A    | GUID2E            | BUID1C   | GUID1D     | 000023        | <b>Scoial Studies</b> | 8       |  |  |  |  |
| GUID2A    | GUID2E            | GUID1B   | GUID1D     | 001045        | Algebra I             | 23      |  |  |  |  |
| GUID2A    | GUID2E            | GUID1B   | GUID1D     | 001045        | Geometry              | 5       |  |  |  |  |
| GUID2A    | GUID2E            | GUID1B   | GUID1D     | 001045        | US History            | 8       |  |  |  |  |
| GUID3A    | GUID2E            | BUID1C   | GUID1D     | 012300        | Math                  | 8       |  |  |  |  |
| GUID3A    | GUID2E            | BUID1C   | GUID1D     | 012300        | Science               | 8       |  |  |  |  |
| GUID3A    | GUID2E            | BUID1C   | GUID1D     | 012300        | Social Studies        | 8       |  |  |  |  |

#### Let's Practice Joins

- How do we ensure that we pull unique data for Students?
- What do we Join? Hint: Consult the View/Report Document
- Let's Discuss

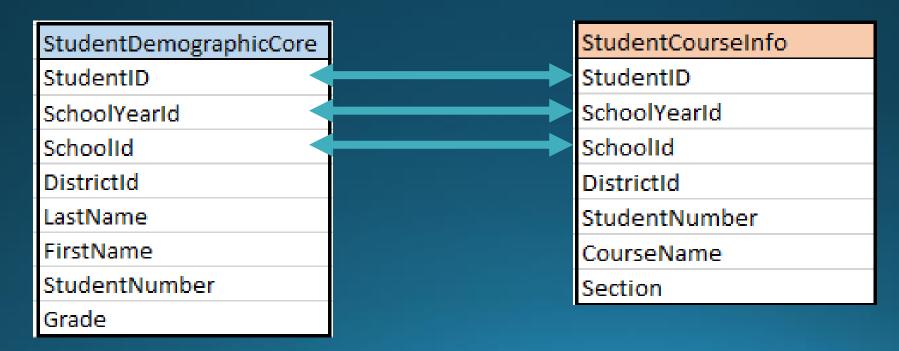

## SI Example – 2 Categories - INNER

Student
Demographic
Core
Category

Student Course Info Category INNER JOIN -Our results are Students who have data in both the Student Demographic Core AND **Student Course** Info Categories

<sup>\* -</sup> REMEMBER: <u>Most</u> Student categories are designed to return all students whether they have related data or not – Therefore in most cases, outer joins are unnecessary

## SI Example – 2 Categories – Outer SD

Outer Join – either category will give you all students in StudentDemo graphicCore – OR-all students in StudentCourse Info Category\*

Student
Demographic
Core
Category

Student Course Info Category

\* - REMEMBER: Most Student categories are designed to return all students whether they have related data or not – Therefore in most cases, outer joins are unnecessary

## SI Example – 2 Categories – Outer SC

Outer Join – either category will give you all students in StudentDemo graphicCore – OR-all students in StudentCourse Info Category\*

Student
Demographic
Core
Category

Student Course Info Category

\* - REMEMBER: Most Student categories are designed to return all students whether they have related data or not – Therefore in most cases, outer joins are unnecessary

## What's the INNER JOIN result?

| Student Course Report |          |           |       |                |         |  |  |  |  |
|-----------------------|----------|-----------|-------|----------------|---------|--|--|--|--|
| StudentNumber         | LastName | FirstName | Grade | CourseName     | Section |  |  |  |  |
| 000023                | Bauer    | Melissa   | 8     | Speech         | 1       |  |  |  |  |
| 000023                | Bauer    | Melissa   | 8     | Geometry       | 5       |  |  |  |  |
| 000023                | Bauer    | Melissa   | 8     | Social Studies | 8       |  |  |  |  |
| 001045                | Launder  | Devin     | 12    | Algebra I      | 23      |  |  |  |  |
| 001045                | Launder  | Devin     | 12    | Geometry       | 5       |  |  |  |  |
| 001045                | Launder  | Devin     | 12    | US History     | 8       |  |  |  |  |
| 012300                | Recker   | Amy       | 7     | Math           | 8       |  |  |  |  |
| 012300                | Recker   | Amy       | 7     | Science        | 8       |  |  |  |  |
| 012300                | Recker   | Amy       | 7     | Social Studies | 8       |  |  |  |  |

## What if I don't make joins?

- Depending on report and who is reading it
  - Mismatched data!! -> UTTER CHAOS, Catastrophe
  - What seems like data row duplication
  - Missing data fields
  - more data returned which could be incorrect
- RULE: If you are using more than one category -> MUST USE JOINS
- RULE: Working with Student Categories -> ALWAYS Match StudentId, SchoolId, SchoolYearId
- Missing GUID aka Unique IDs to match between Categories -> Submit a ticket and let us know

# Example: Not Matching Schoolld

| ÷             | Student  | Course Rep | ort   |                |         |
|---------------|----------|------------|-------|----------------|---------|
| StudentNumber | LastName | FirstName  | Grade | CourseName     | Section |
| 000023        | Bauer    | Melissa    | 8     | Geometry       | 5       |
| 000023        | Bauer    | Melissa    | 8     | Geometry       | 5       |
| 000023        | Bauer    | Melissa    | 8     | Social Studies | 8       |
| 000023        | Bauer    | Melissa    | 8     | Social Studies | 8       |
| 000023        | Bauer    | Melissa    | 8     | Speech         | 1       |
| 000023        | Bauer    | Melissa    | 8     | Speech         | 1       |
| 001045        | Launder  | Devin      | 12    | Algebra I      | 23      |
| 001045        | Launder  | Devin      | 12    | Geometry       | 5       |
| 001045        | Launder  | Devin      | 12    | US History     | 8       |
| 012300        | Recker   | Amy        | 7     | Math           | 8       |
| 012300        | Recker   | Amy        | 7     | Science        | 8       |
| 012300        | Recker   | Amy        | 7     | Social Studies | 8       |

## Tip: Create Non-Circular Joins

| Mammals   |               |                      |  |  |  |  |
|-----------|---------------|----------------------|--|--|--|--|
| GUID      | Name          | Description          |  |  |  |  |
| A1 32-100 | <b>Otters</b> | Brown, Furry, Wet    |  |  |  |  |
| 32-64-182 | Dolphins      | Gray, Wet, Smart     |  |  |  |  |
| C3-75-987 | Rabbits       | White, Furry, Fluffy |  |  |  |  |

Don't Close the Circle by Creating 3<sup>rd</sup> Join!

| Jumps     |          |                      |  |  |  |  |  |
|-----------|----------|----------------------|--|--|--|--|--|
| GUID      | мле      | Description          |  |  |  |  |  |
| B2-64-182 | Dolphins | Gray, Wet, Smart     |  |  |  |  |  |
| C3-75-987 | Rabbits  | White, Furry, Fluffy |  |  |  |  |  |
| D4-12-645 | Frogs    | Slimy, Ribbits       |  |  |  |  |  |

| Swims     |          |                        |  |  |  |
|-----------|----------|------------------------|--|--|--|
| GUID      | Name     | Description            |  |  |  |
| A1-32-100 | Otters   | Brown, Furry, Wet      |  |  |  |
| D4-12-645 | Frogs    | Slimy, Ribbits         |  |  |  |
| E5-32-920 | Fish     | Scaley, Blup blup blup |  |  |  |
| B2-64-182 | Dolphins | Gray, Wet, Smart       |  |  |  |

# What Happens?

Circular Join will create a Generic Report Error

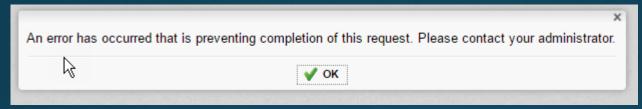

- Generic Report error means there is an issue with the report. Error logs are on the web server
  - Need to go to the Web Server:
     C:\windows\Temp\Exago\WebReportsLog.txt
  - File generally keeps errors around for about 24 hours and then resets

# 3 SI Categories

| StudentDemographicCore |              |          |            |          |           |               |       |  |  |  |
|------------------------|--------------|----------|------------|----------|-----------|---------------|-------|--|--|--|
| StudentID              | SchoolYearId | SchoolId | DistrictId | LastName | FirstName | StudentNumber | Grade |  |  |  |
| GUID1A                 | GUID2E       | GUID1B   | GUID1D     | Bauer    | Melissa   | 000023        | 8     |  |  |  |
| GUID1A                 | GUID2E       | BUID1C   | GUID1D     | Bauer    | Melissa   | 000023        | 8     |  |  |  |
| GUID2A                 | GUID2E       | GUID1B   | GUID1D     | Launder  | Devin     | 001045        | 12    |  |  |  |
| GUID3A                 | GUID2E       | BUID1C   | GUID1D     | Recker   | Amy       | 012300        | 7     |  |  |  |

|           | StudentCourseInfo |          |            |               |                |         |  |  |  |  |
|-----------|-------------------|----------|------------|---------------|----------------|---------|--|--|--|--|
| StudentID | SchoolYearId      | SchoolId | DistrictId | StudentNumber | CourseName     | Section |  |  |  |  |
| GUID1A    | GUID2E            | GUID1B   | GUID1D     | 000023        | Speech         | 1       |  |  |  |  |
| GUID1A    | GUID2E            | GUID1B   | GUID1D     | 000023        | Geometry       | 5       |  |  |  |  |
| GUID1A    | GUID2E            | BUID1C   | GUID1D     | 000023        | Scoial Studies | 8       |  |  |  |  |
| GUID2A    | GUID2E            | GUID1B   | GUID1D     | 001045        | Algebra I      | 23      |  |  |  |  |
| GUID2A    | GUID2E            | GUID1B   | GUID1D     | 001045        | Geometry       | 5       |  |  |  |  |
| GUID2A    | GUID2E            | GUID1B   | GUID1D     | 001045        | US History     | 8       |  |  |  |  |
| GUID3A    | GUID2E            | BUID1C   | GUID1D     | 012300        | Math           | 8       |  |  |  |  |
| GUID3A    | GUID2E            | BUID1C   | GUID1D     | 012300        | Science        | 8       |  |  |  |  |
| GUID3A    | GUID2E            | BUID1C   | GUID1D     | 012300        | Social Studies | 8       |  |  |  |  |

|           | StudentEMISFD |          |            |               |               |              |                 |  |  |
|-----------|---------------|----------|------------|---------------|---------------|--------------|-----------------|--|--|
| StudentID | SchoolYearId  | SchoolId | DistrictId | StudentNumber | EffectiveDate | CalendarCode | IsCurrentRecord |  |  |
| GUID1A    | GUID2E        | GUID1B   | GUID1D     | 000023        | 7/1/2016      | DFLT         | Υ               |  |  |
| GUID1A    | GUID2E        | BUID1C   | GUID1D     | 000023        | 7/1/2016      | 8            | Y               |  |  |
| GUID2A    | GUID2E        | GUID1B   | GUID1D     | 001045        | 7/1/2016      | 11           | Y               |  |  |
| GUID3A    | GUID2E        | BUID1C   | GUID1D     | 012300        | 7/1/2016      | Sen          | Υ               |  |  |

# 3 Category Joins

What is your main category and why are you bringing the others

StudentEMISFD

StudentID

SchoolId

DistrictId

SchoolYearId

StudentNumber

EffectiveDate

in?

StudentCourseInfo
StudentID
SchoolYearId
SchoolId
DistrictId
StudentNumber
CourseName
Section

CalendarCode IsCurrentRecord

StudentID

StudentDemographicCore

SchoolYearId

SchoolId

DistrictId

LastName

FirstName

StudentNumber

Grade

#### Final Recommendations

- Until you're comfortable with the categories -> Map it Out!
- Test, Test, Test
  - Compare what you see on the screens to what you see in the report.
  - Ask yourself
    - Is this useful to my users?
    - How will they use it?
    - How often are they using it?
    - Why is there a need?
- Let your users test it out! Listen to them! Let them make recommendations!

#### Where do I create JOINS?

Report Options -> Advanced -> Joins

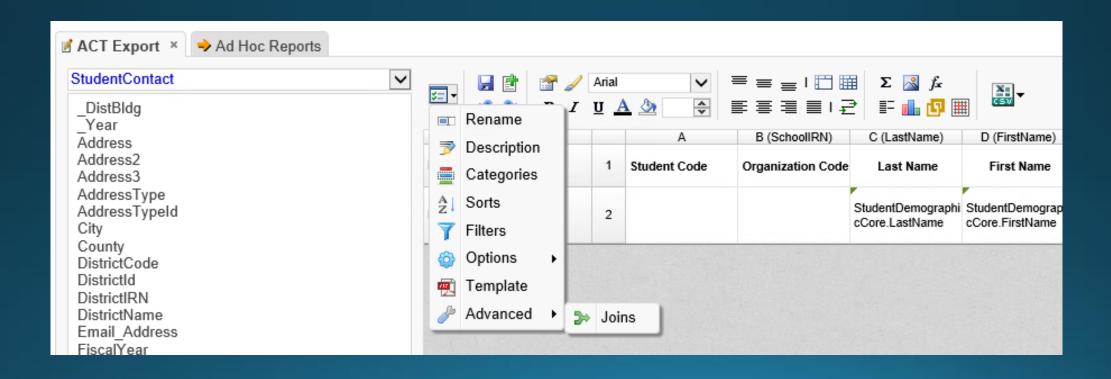

# JOIN Management

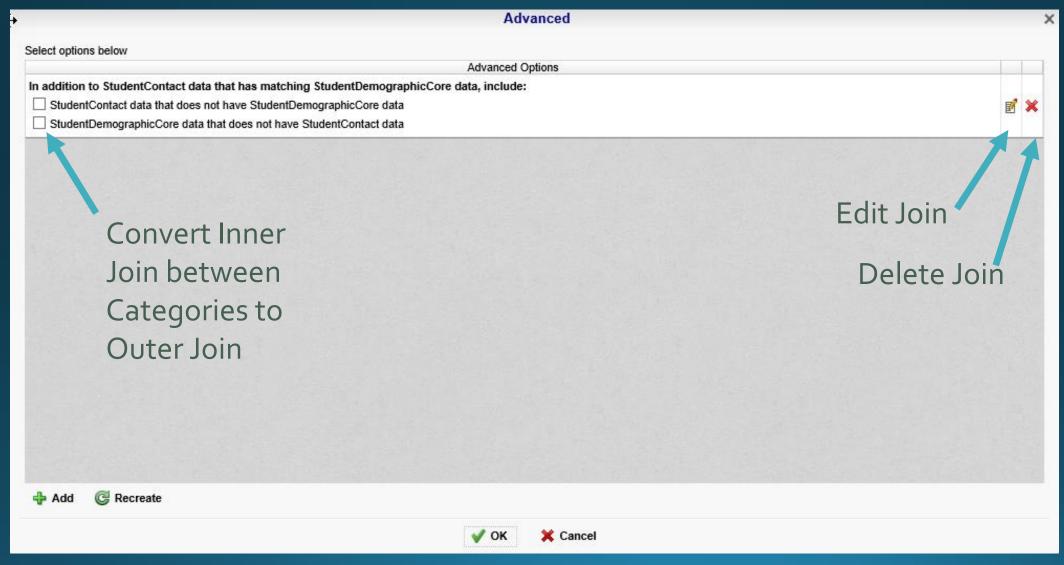

#### **Edit Joins**

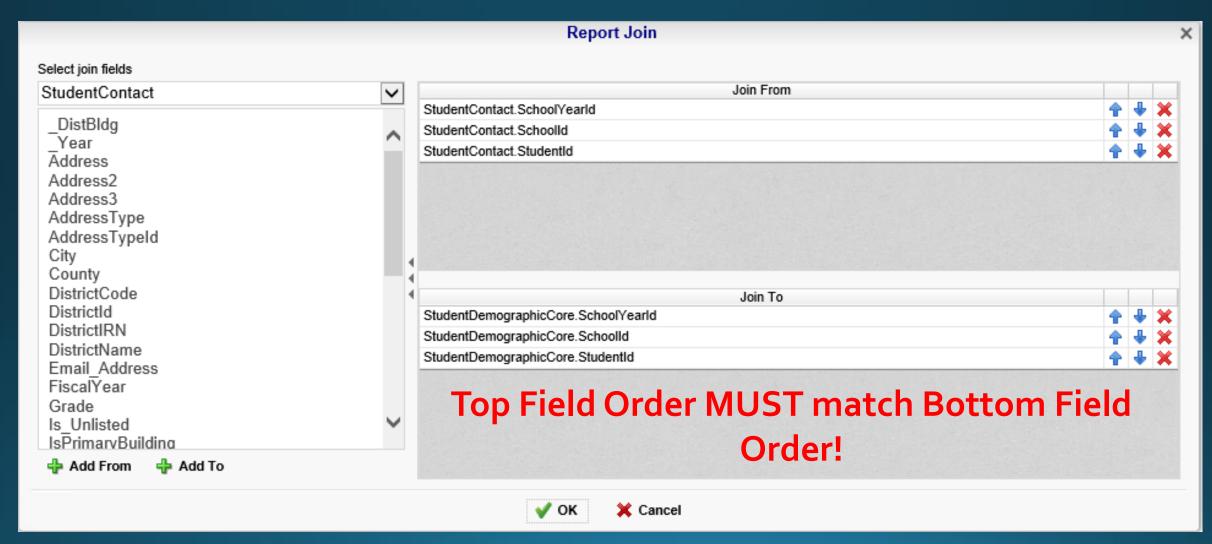

# Final Tip/Trick

- If you make a change or look at Categories in Ad Hoc JOINS will disappear.
- If you are editing a Report, be prepared to recreate JOINS if you go into Categories.

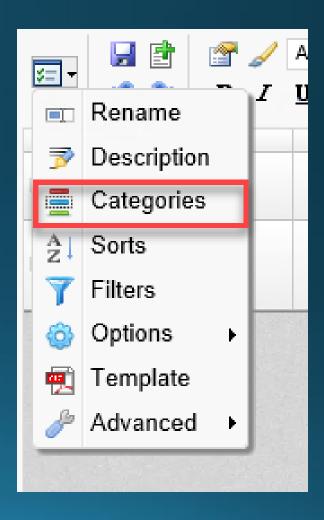

## Questions?

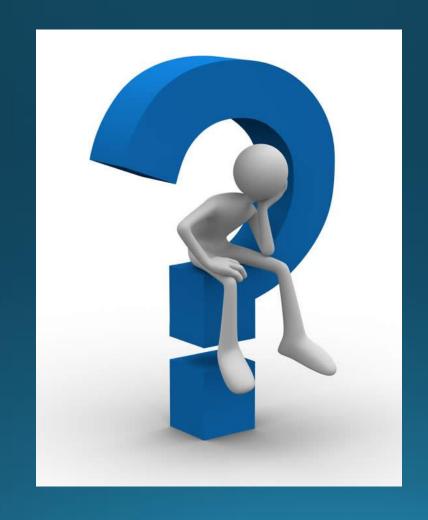